# Jak i kiedy wprowadzić PPK w firmie zatrudniającej poniżej 20 pracowników?

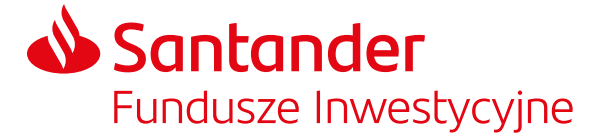

Opłata za połączenie zgodna z taryfą danego operatora.

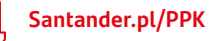

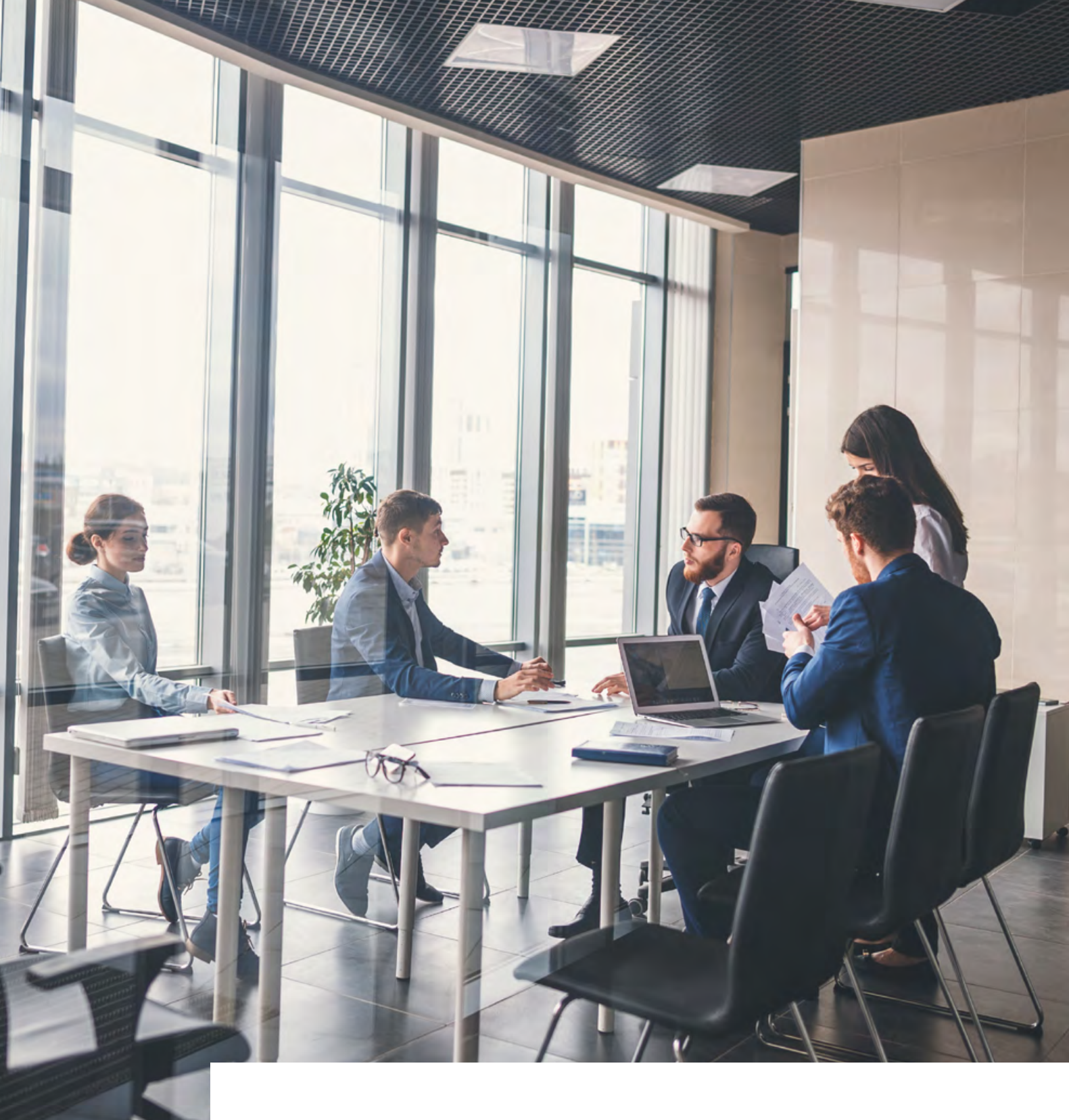

2021 © Santander Towarzystwo Funduszy Inwestycyjnych Spółka Akcyjna. Wszelkie prawa zastrzeżone. Nazwa Santander i logo ,,płomień" są zarejestrowanymi znakami towarowymi.

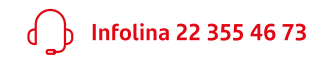

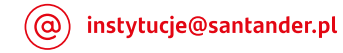

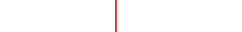

**Do 15 dnia każdego kolejnego miesiąca.**

## **11** Realizuj kolejne wpłaty

uzyskania dostępu do serwisu online dla pracowników.

#### **9** Wprowadź listę wpłat do PPK

Wejdź na **pracodawca.Santander-PPK.pl** i załącz plik z ustaloną wcześniej listą wpłat do PPK dla poszczególnych pracowników.

Plik z listą wpłat powinien zostać przygotowany w jednym z formatów: csv, txt, xls, xlsx lub xml.

### **10** Zrealizuj pierwszą wpłatę do PPK

Wpłaty naliczone i pobrane od pierwszego wynagrodzenia wypłacanego po zawarciu umowy o prowadzenie PPK (zgłoszeniu listy uczestników).

Wpłaty muszą zostać zrealizowane od 1. do 15. dnia miesiąca

Numer rachunku do wpłat znajdziesz w mailu powitalnym oraz w serwisie PPK dla pracodawcy. Przekazane środki trafią na rachunki PPK Twoich pracowników zgodnie z przekazaną listą wpłat.

Maksymalny termin na podpisanie umowy o zarządzanie PPK to 23 kwietnia 2021 r. Umowę o prowadzenie PPK należy zawrzeć najpóźniej 10 maja 2021 r.

#### W jakim terminie?

Instrukcja poniżej pomoże Ci krok po kroku przejść przez wszystkie etapy wdrożenia PPK w Twojej firmie.

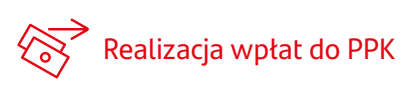

#### Jak to zrobić?

 $(\hat{\phi})$  Każda firma lub instytucja zatrudniająca co najmniej jedną osobę podlegającą ubezpieczeniom emerytalnym i rentowym ma obowiązek utworzyć PPK dla swoich pracowników.

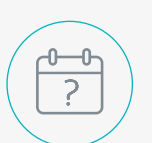

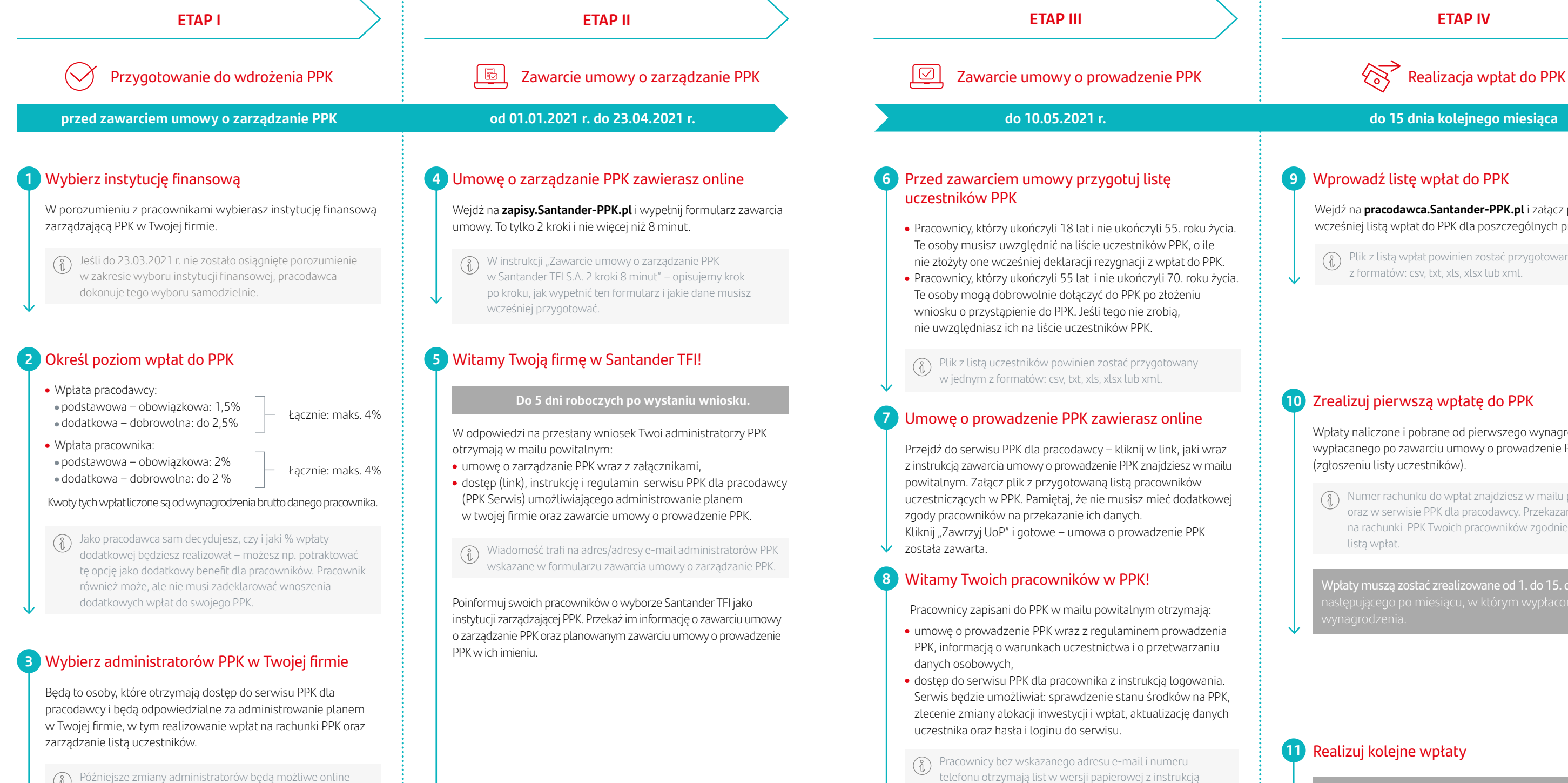

Pamiętaj, że dotrzymanie terminów związanych z wdrożeniem PPK jest bardzo ważne. Ustawodawca przewidział kary finansowe za ich przekroczenie.

Późniejsze zmiany administratorów będą możliwe online w serwisie PPK dla pracodawcy.

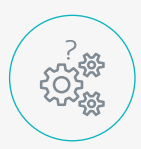

#### **Jeśli zatrudniasz mniej niż 20 pracowników**, masz obowiązek wdrożenia PPK w swojej firmie.

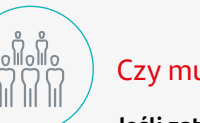

### Czy muszę wdrożyć PPK?